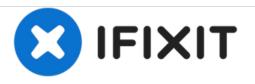

# Kodak EasyShare Z1015 IS SD Memory Card Replacement

Written By: katie newman

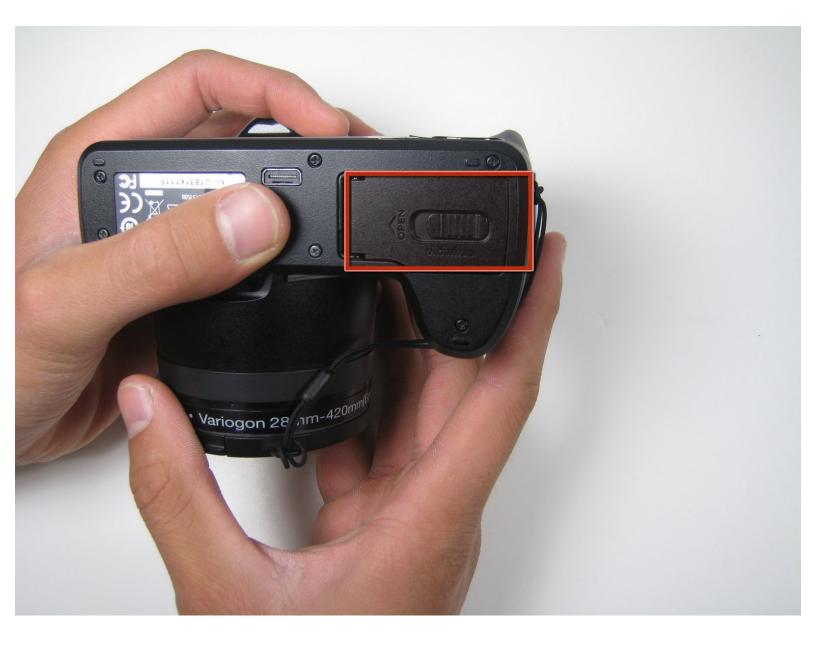

## INTRODUCTION

This guide demonstrates how to install a memory card.

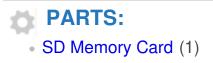

#### Step 1 — SD Memory Card

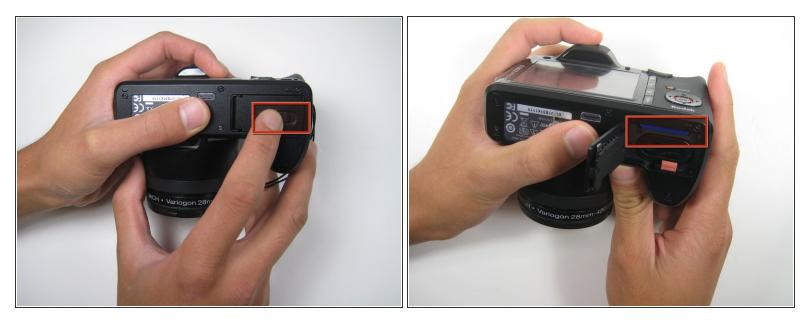

- In order to remove the SD memory card, you will first need to open up the cover. To open the cover, slide the latch holding the cover in place to the left.
- Remove your hand from the latch and the cover should pop open. The SD memory card is located near the top above the battery. As shown in the final picture of this step.

### Step 2

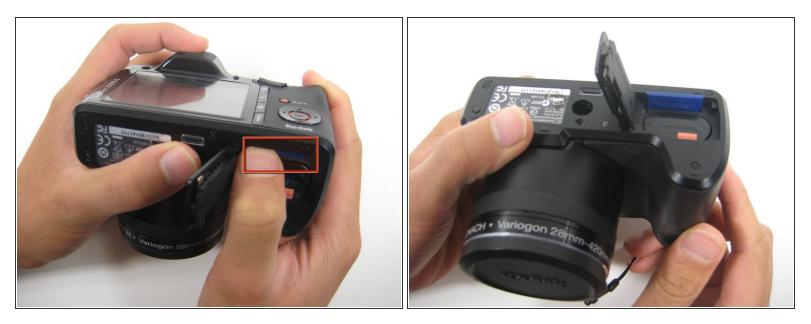

• After locating the SD card, gently push down on the card and release. This will cause the SD card to pop out of its position in the camera as shown in the second picture of this step.

#### Step 3

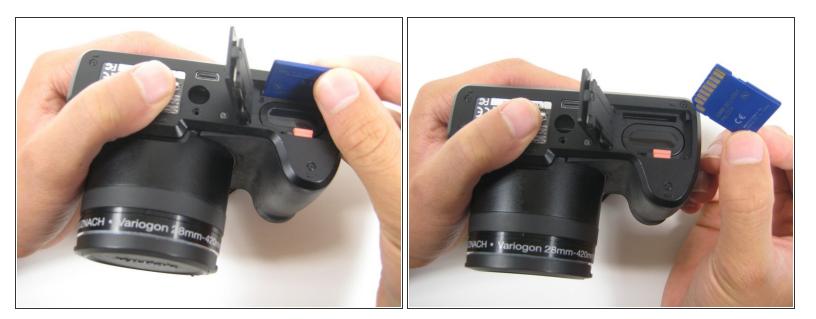

 After removing the SD card from its locked position, gently pull the SD card out from the container to successfully remove it from the camera.

To reassemble your device, follow these instructions in reverse order.